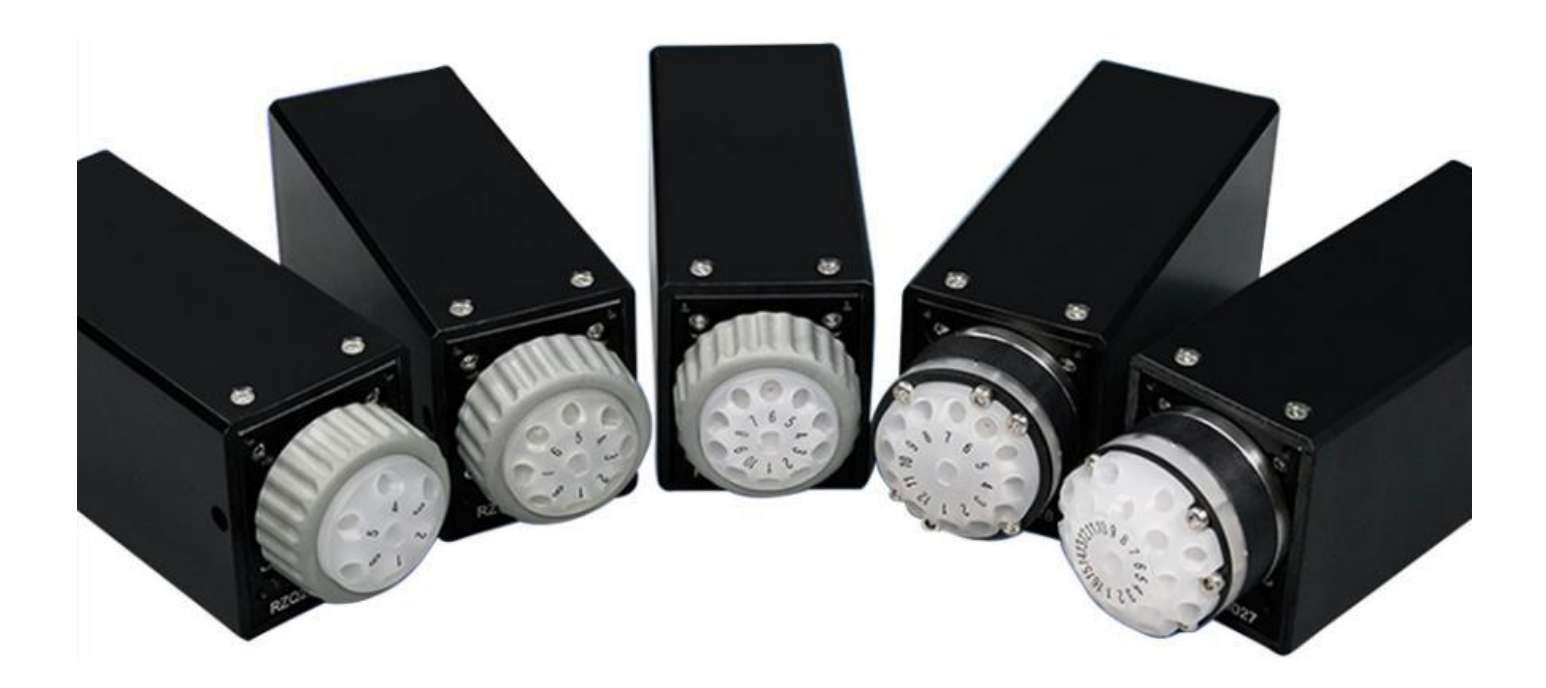

**Model No.**

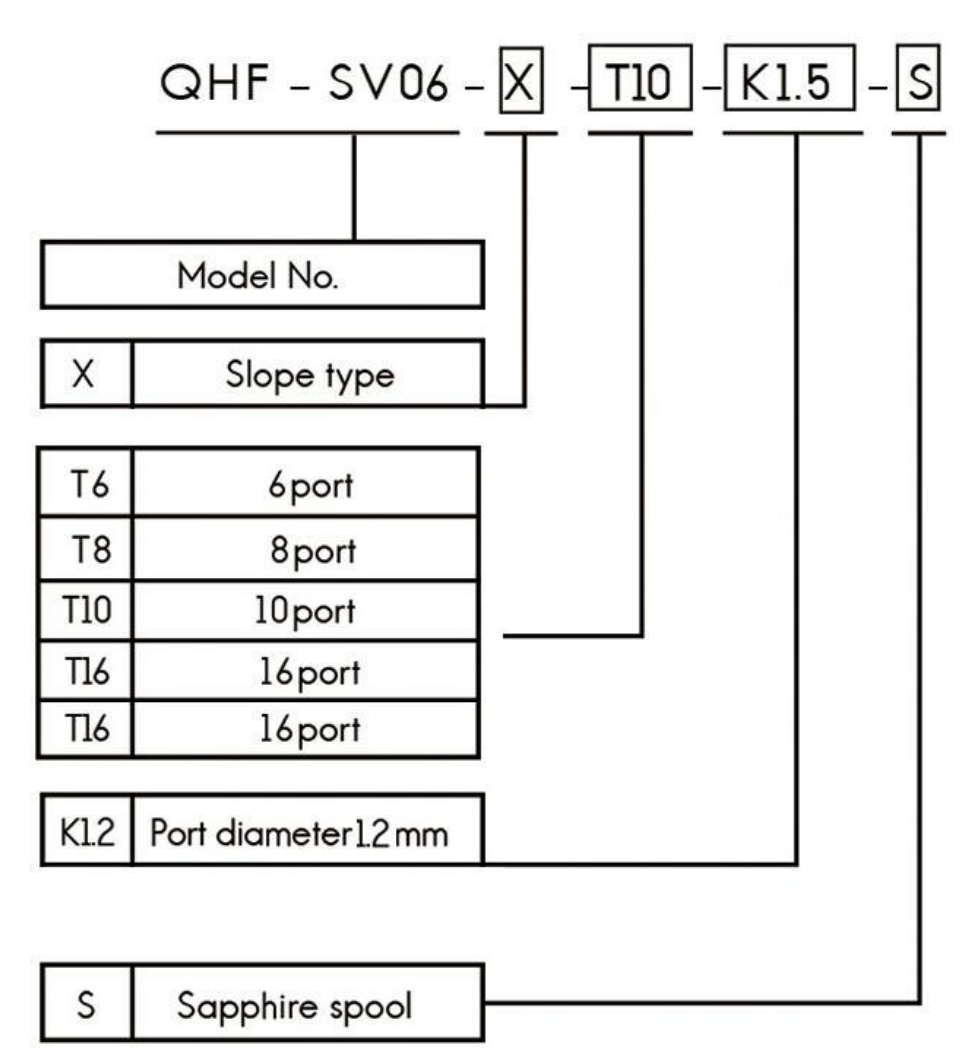

### **Example:**

QHF-SV06-X-T6-K1.2-S refers to SV06 6 port selector valve with orifice 1.2mm and sapphire valve spool

# **Technical Parameter**

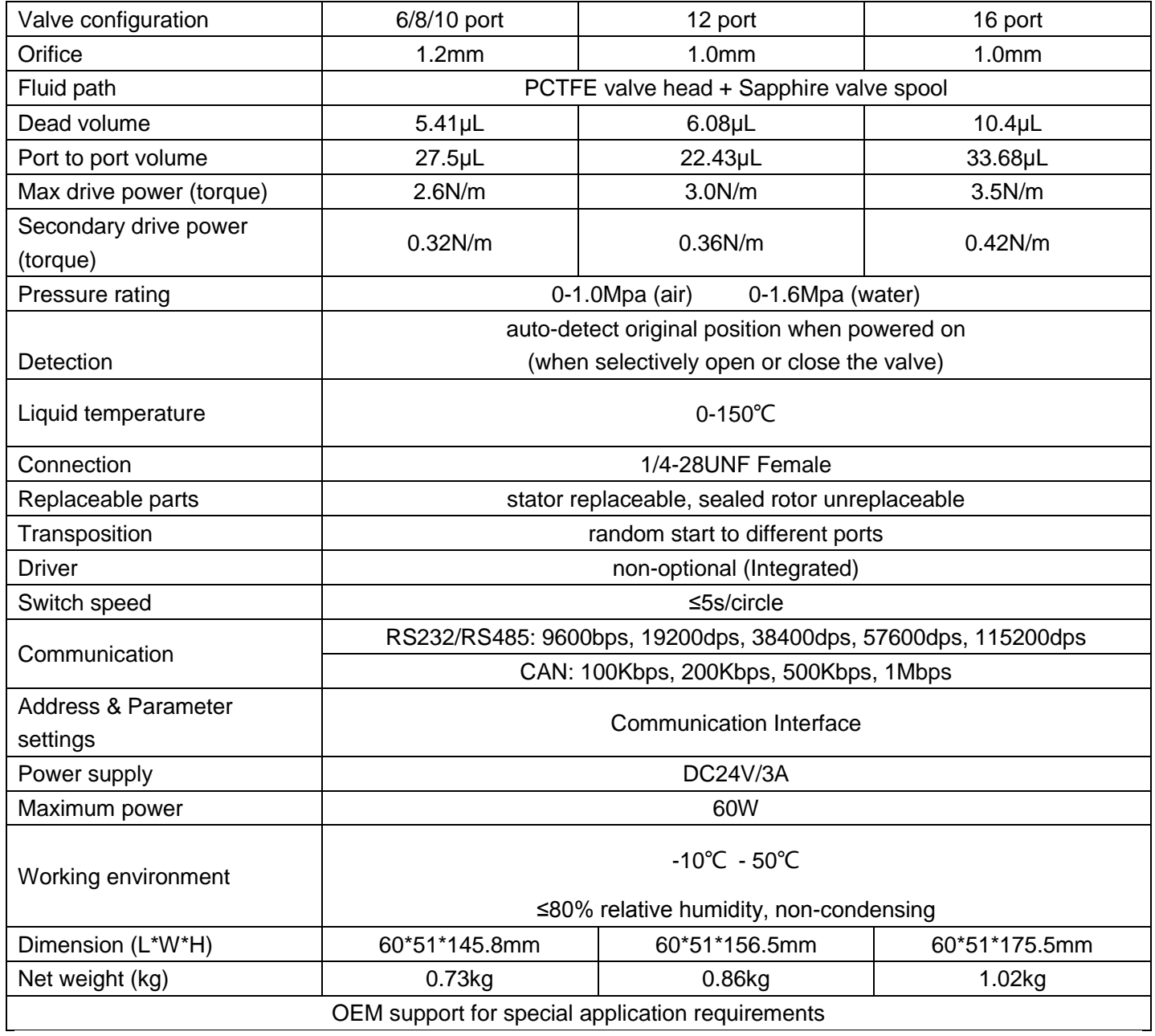

# **Port to Port Volume**

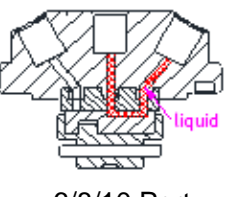

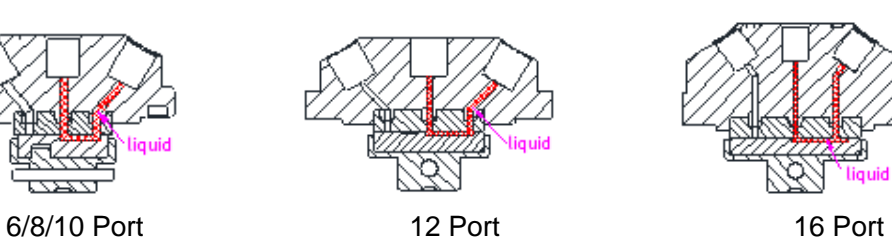

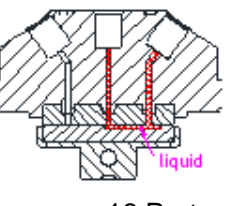

# **Dead Volume**

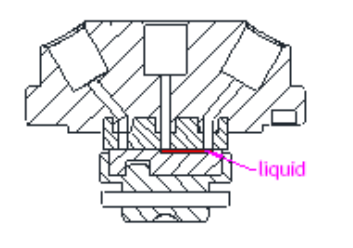

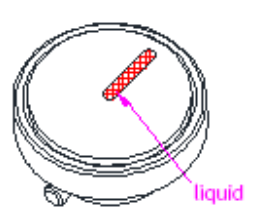

### **Valve Configuration**

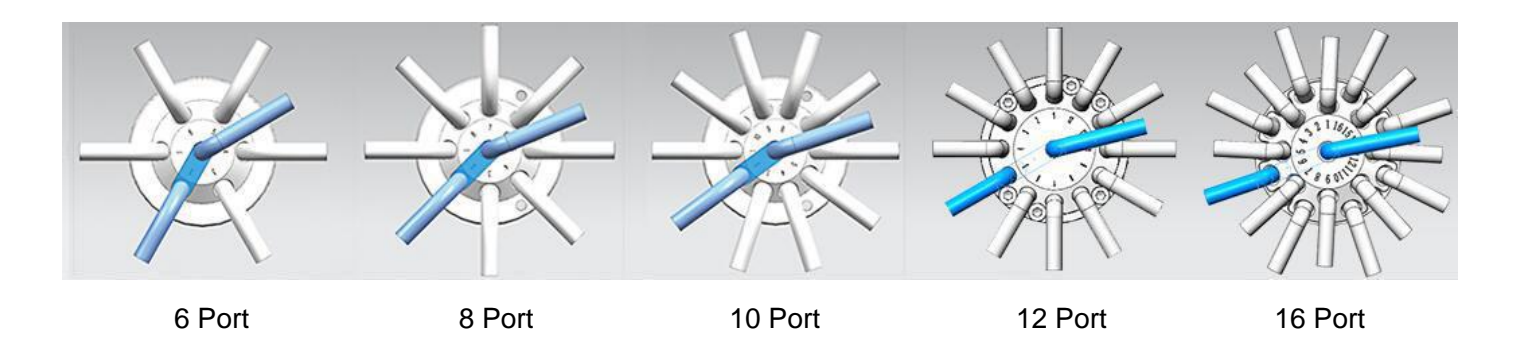

### **Valve Reset**

**Reset Direction:** Counterclockwise

**Reset Position:** Between port 1 and maximum port number (6/8/10/12/16), when rotor at reset position, it does NOT connect to any other ports.

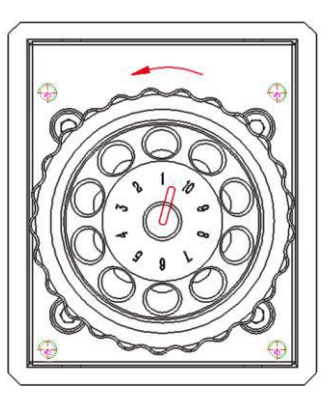

# **Dimension (unit: mm)**

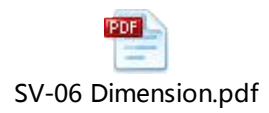

### **Mounting Size (unit: mm)**

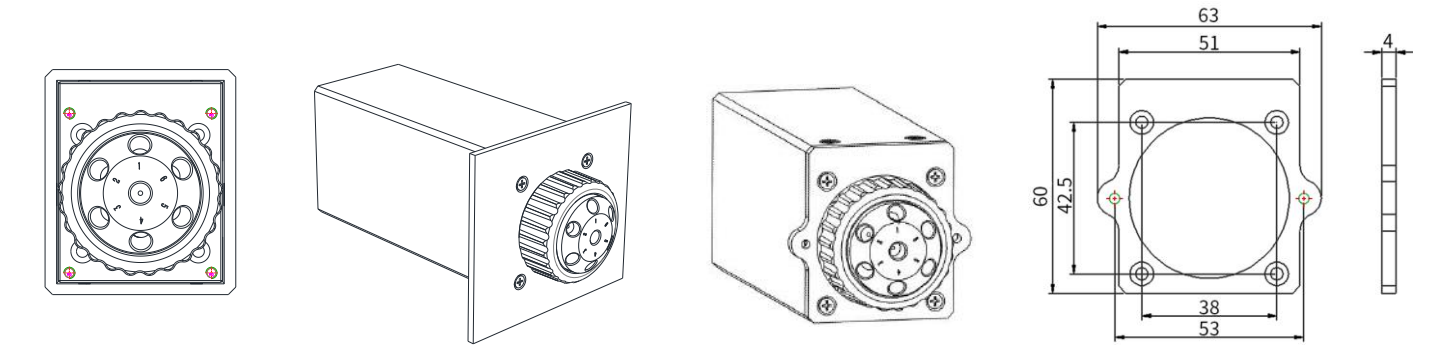

Please contact customer service if you need 2D and 3D file, thanks for cooperation!

### **Driver Port**

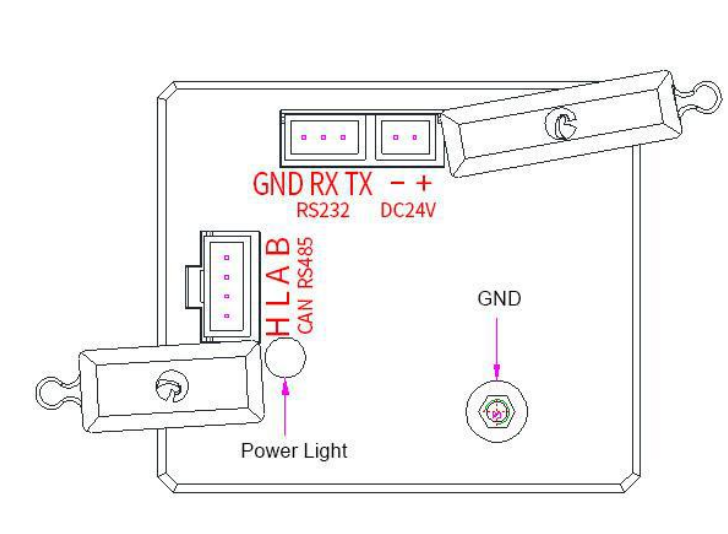

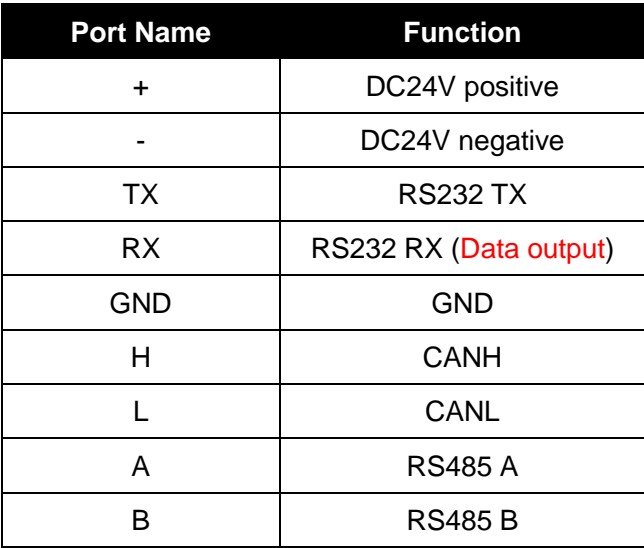

# **Driver Control Instruction**

The data between selector valve and upper monitor (PC, PLC, Raspberry Pi, micro-controller) was transmitted by serial communication RS232/RS485/CAN

Communication Form: Asynchronous serial communication; Command and data frames are sum check 2 Byte; Commands and data are hexadecimal numbers; Command parameters saved by little-endian mode.

Communication Interface: RS232 or RS485 or CAN

Communication Mode: Bidirectional asynchronous; master-slave mode

Baud rate: 9600bps,19200bps,38400bps,57600bps,115200bps (RS232/RS485) / 100K, 200K, 500K, 1M (CAN) Data bit: 8

Even-odd Check: None

Response Time: <1 second

### **Common Command (send command 8 bytes / received command 8 bytes)**

### **Send Command (Monitor)**

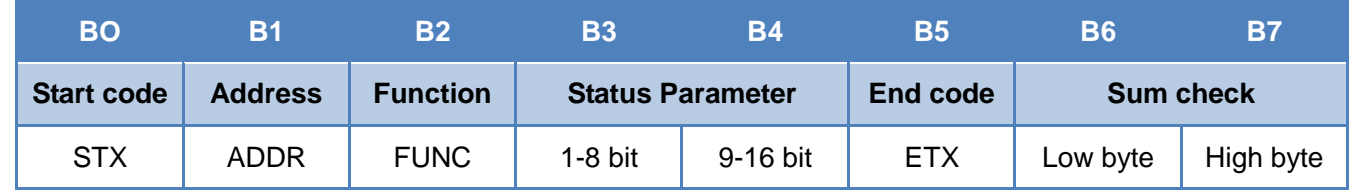

First byte "STX" = Start code (CCH)

Second byte "ADDR" = Address of slave device (0x00~0xFF)

Third byte "FUNC" = Function code

Forth Fifth byte = Status parameters of function code

Sixth byte = End code (DDH)

Seventh Eighth byte = Sum check code from byte 1 to 6

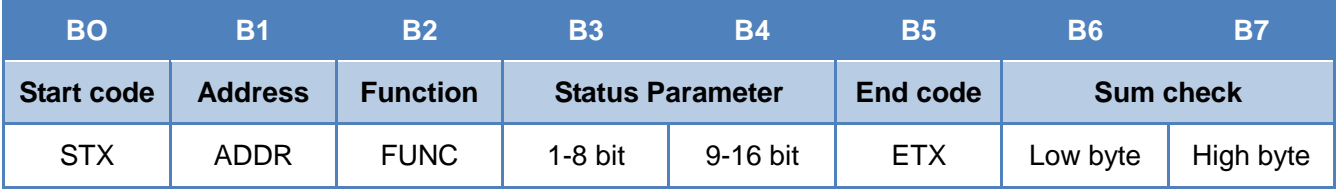

First byte "STX" = Start code (CCH)

Second byte "ADDR" = Address of slave device (0x00~0xFF)

Third byte "FUNC" = Function code

Forth Fifth byte = Status parameters of function code

Sixth byte = End code (DDH)

Seventh Eighth byte = Sum check code from byte 1 to 6

### **Common Command**

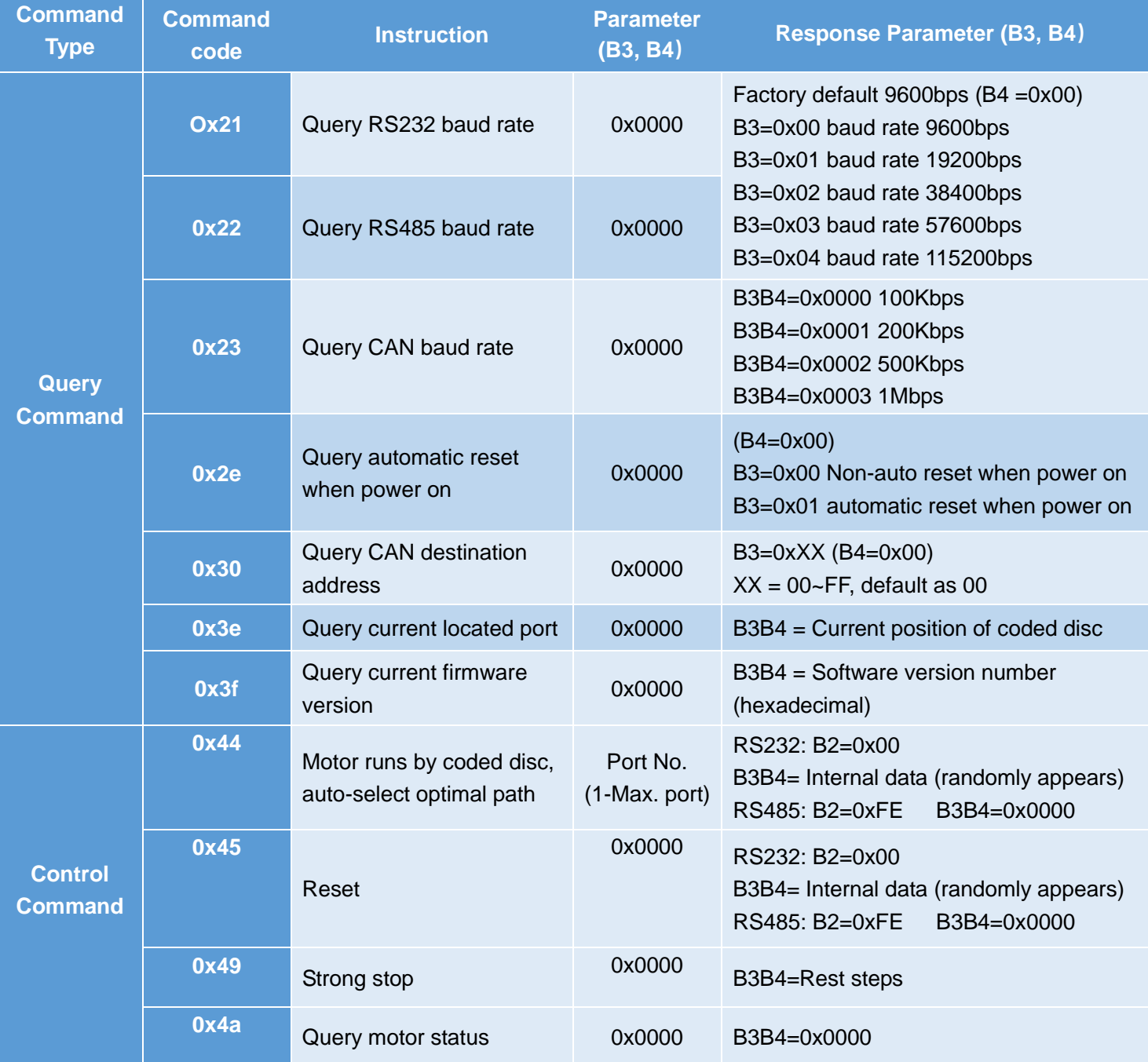

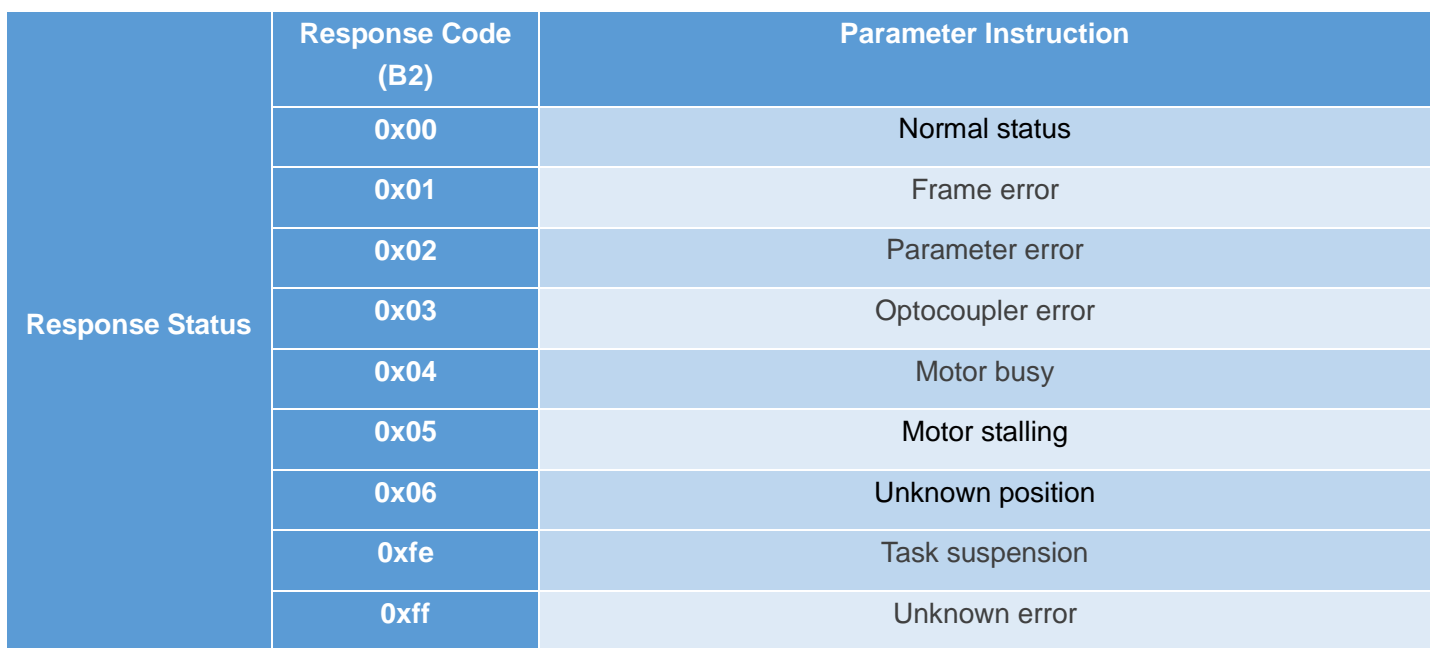

# **Factory Command (send command 14 bytes / received command 8 bytes)**

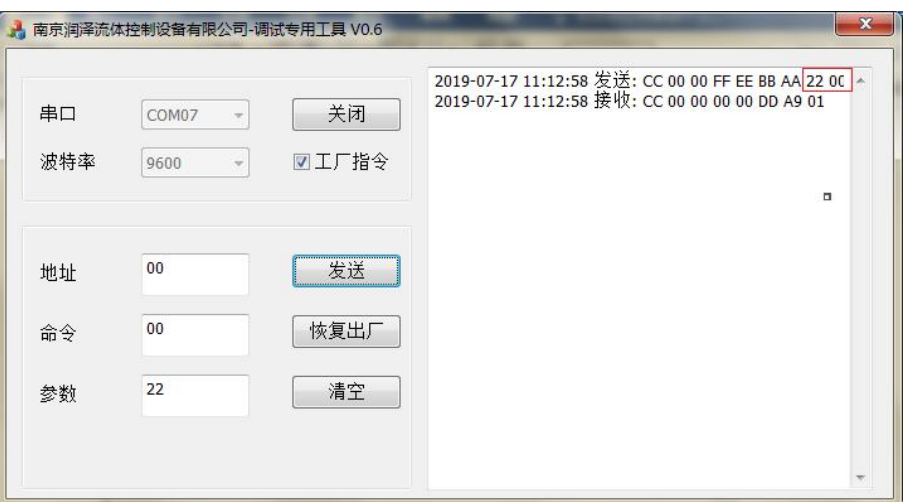

### **Send Command (Monitor)**

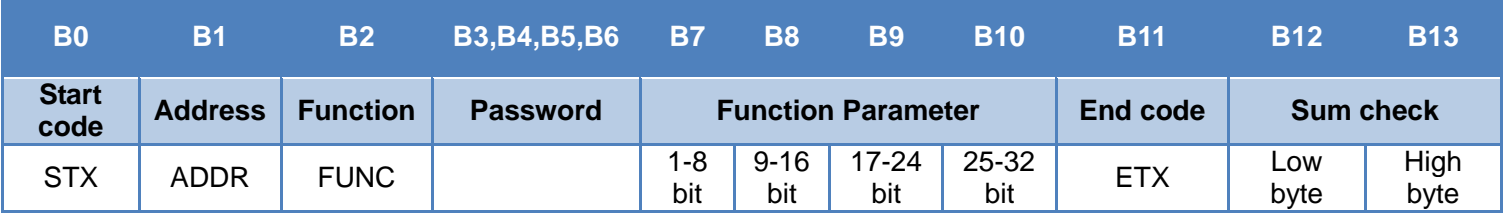

First byte "STX" = Start code (CCH)

Second byte "ADDR" = Address of slave device (0x00~0xFF)

Third byte "FUNC" = Function code

Forth to Seventh byte = Password of factory command

Eighth to Eleventh byte = Parameters of function code

Twelfth byte = End code (DDH)

Thirteenth to fourteenth byte = Sum check code from byte 1 to 12

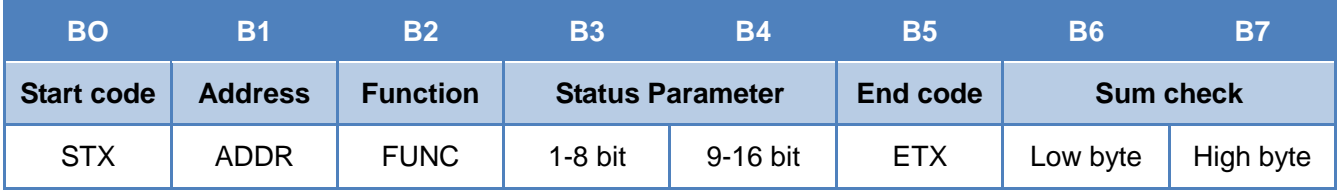

First byte "STX" = Start code (CCH)

Second byte "ADDR" = Address of slave device (0x00~0xFF)

Third byte "FUNC" = Function code

Forth Fifth byte = Status parameters of function code

Sixth byte = End code (DDH)

Seventh Eighth byte = Sum check code from byte 1 to 6

### **Factory Command**

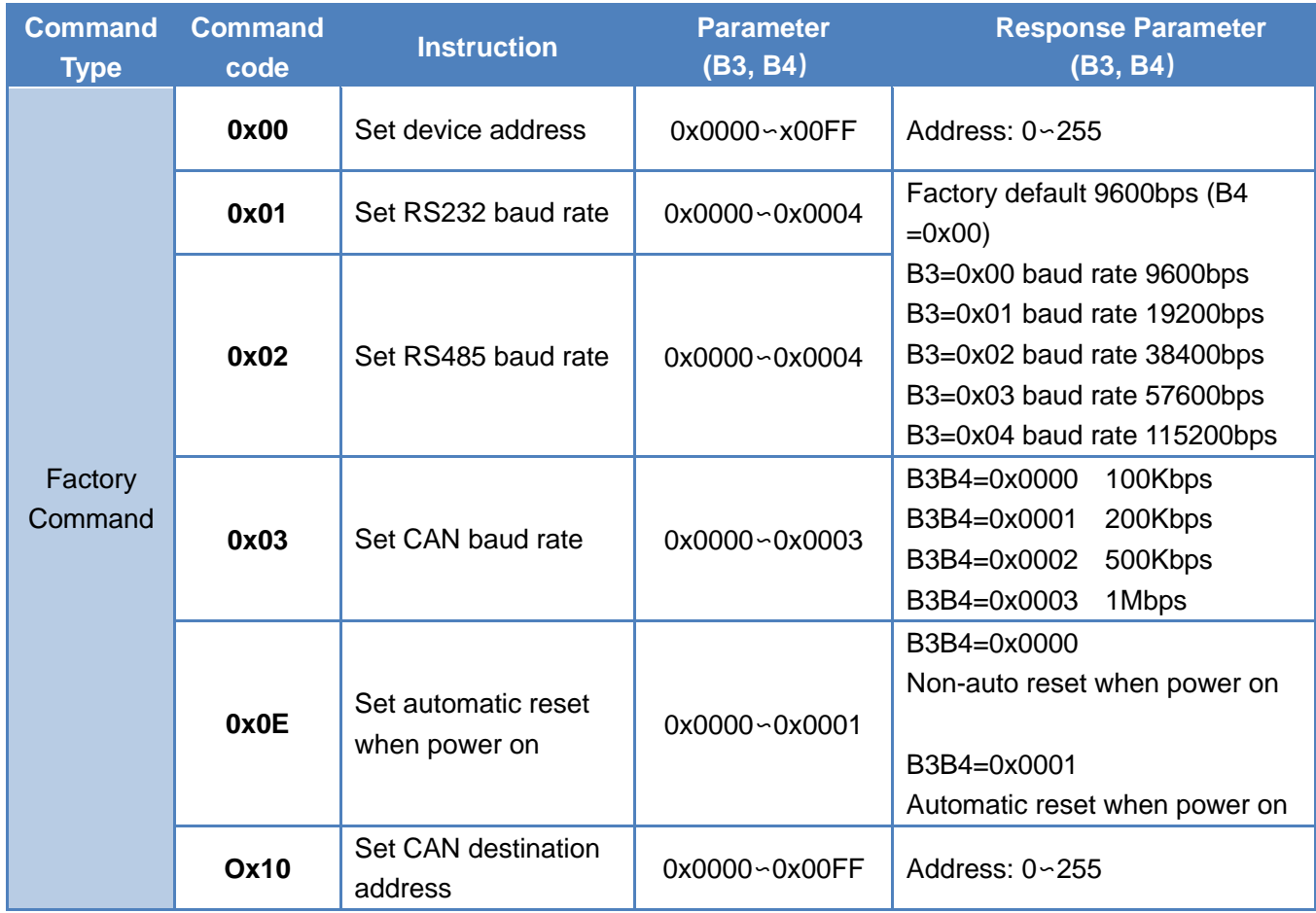

### **Instructions:**

When device controlled by RS485 and send control command B2-0x44 or 0x45, status parameter in response command is FE (task suspending) which means motor is working as command told, if now send other commands (except for query command), the status parameter in response command will be 04 (motor busy), if send polling command 0x4a, the status parameter in response command will be 00 (motor under normal status).

⑴ Code B2 in response command means current motor status. Only when B2=0x00 motor works normally. Other status parameters are in above table.

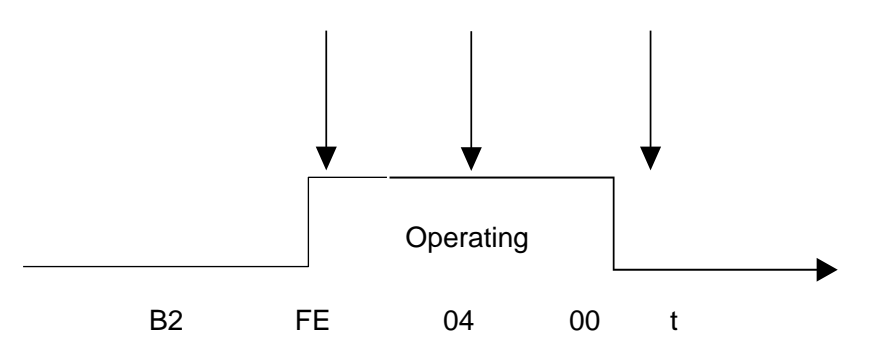

① Send control command (B2=0x44 or 0x45), received code FE (task suspending)

② Send query command 0X4A, received code 04 (motor busy)

③ Send query command 0X4A, received code 00 (motor under normal status)

(2) Parameter B3,B4 in response command make sense only when send query command; when send setting or control command, response parameters make no sense with default 00 00. When send query command and parameter B2 in response command is 00, then response parameter B3, B4 make sense, received value is the query result. E.g. when send inquiry command 0x21 (query RS232 baud rate), response command B3 B4 = 04 00, it means baud rate of RS232 is 115200bps.

**Note:** all command parameters set and saved by little-endian mode. Little-endian means lower data bit saved in the lower address bit, higher data bit saved in the higher address bit.

### **Application Notice**

- Please ensure input voltage was as required
- Please use original serial port lines
- Communication RS232, RS485, CAN are under Non-isolation mode, hot swapping unsupported.
- Please cover the unused ports with suitable coned plugs when laid aside to avoid impurity substance and air
- Please don't depart all parts on the device and keep all the labels safe and sound in case of warranty service
- Please read above operation instructions and communication protocols carefully, do not input data randomly.
- When control several instruments through RS485 and CAN, impedance matching need to be considered.

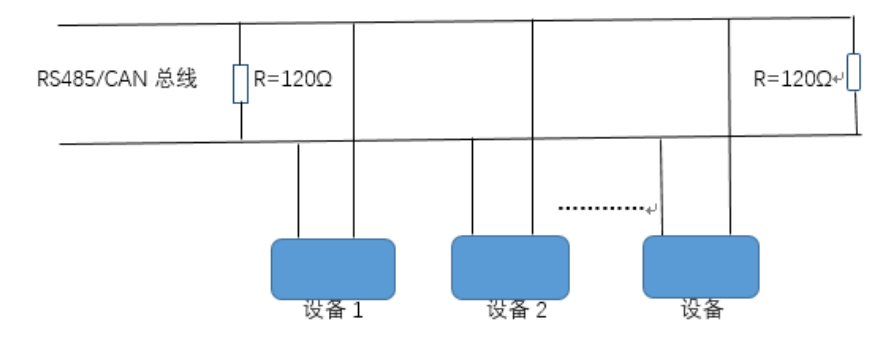

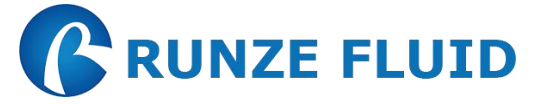

Nanjing Runze Fluid Control Equipment Co.,Ltd No.9 Tianxing West Road Dongshan Street Jiangning District Nanjing City, Jiangsu Province, China Mobile: +86 17366384502 Email[: min.zhu@runzeliuti.com](mailto:min.zhu@runzeliuti.com)

Contact: Julie Zhu